# **Corso di Reti per l'automazione industriale**

# **Norme generali per la preparazione delle tesine.**

Nel seguito vengono fornite le modalità da seguire per la preparazione della tesina del corso di Reti per l'automazione industriale. **Gli studenti sono invitati a leggere con attenzione questo documento e a seguire fedelmente le modalità operative riportate, tenendo presente che la valutazione della tesina sarà basata sul rispetto nelle norme seguenti.**

Si raccomanda di seguire fedelmente anche la modalità di presentazione e documentazione del lavoro svolto che, al di là di un'apparente pignoleria, mira al riutilizzo ed alla evoluzione della tesina, da parte di altri studenti.

Ogni tesina va preparata in duplice copia su **CD/DVD contenenti sulla copertina della custodia, nonché sulla superficie del CD/DVD titolo della tesina, nome degli autori, anno accademico**. All'interno della copertina vanno riportati i numeri di telefono ed e-mail degli autori, per eventuali contatti successivi.

#### **SW - Quando la tesina prevede lo sviluppo di software ricordarsi che:**

- **Il CD/DVD deve contenere tutto il materiale relativo alla tesina**, nelle sue varie forme e cioè: sorgente, compilato, una esauriente documentazione del Sw sviluppato con l'indicazione dell'approccio seguito, dei modelli utilizzati, delle variabili utilizzate, ecc. In definitiva, **deve contenere tutte le informazioni necessarie** perché il lavoro possa essere compreso e rielaborato da altri studenti**. La documentazione del SW costituisce una importante parte del lavoro svolto.**
- E' fondamentale una chiara spiegazione dei moduli che costituiscono il progetto, delle interfacce e degli oggetti usati, con alcuni esempi esplicativi che illustrino le modalità utilizzate. **Includere un manuale d'uso**, se necessario anche in forma di help in linea.
- Quando si utilizza un linguaggio di programmazione, specificare quale, **la versione utilizzata** e se possibile includere nel CD/DVD l'ambiente di sviluppo usato. Se si fa riferimento a particolari browser/Software, indicarne la versione e, se utile, includerli nel CD/DVD
- Il software deve essere autoinstallante o quanto meno, **con modalità di installazione molto semplici**. In ogni caso, **includere sempre sul CD/DVD un file con una chiara spiegazione delle modalità di installazione e sugli eventuali problemi che possono verificarsi a seconda del tipo di Sistema operativo o dell'Hw utilizzato.**

### **Simulatori – Quando la tesina prevede la valutazione di un sistema tramite un simulatore ricordarsi che:**

- Occorre scegliere opportunamente l'ambiente di simulazione da utilizzare. Omnet++ è al momento quello più usato e che dà meno problemi.
- Occorre leggere con molta attenzione la dispensa sulla valutazione di prestazioni presente nel sito NetLab nella sezione dispense, in modo da poter decidere, con cognizione di causa, le corrette modalità operative.
- Quando si lavora con un simulatore, **il lavoro può ritenersi concluso solo dopo la realizzazione di una estesa campagna di simulazione** avente lo scopo di:
	- o verificare il corretto funzionamento del simulatore (e ciò richiede un confronto con un modello analitico anche semplificato del sistema in esame.)
	- o Ricavare le prestazioni del sistema in esame, in maniera esauriente, in modo da mettere in evidenza gli aspetti più importanti del sistema investigato. Ricordarsi di definire chiaramente quale è lo scenario in cui la simulazione viene effettuata e motivare la scelta dello scenario con riferimento al mondo reale.
	- o Non dimenticare di valutare la qualità dei risultati ottenuti (intervallo di confidenza, ecc.) usando uno dei tool descritti nella dispensa sulla valutazione delle prestazioni.

## **Hardware**

Se la tesina richiede la realizzazione di Hardware ricordarsi di:

• Descrivere dettagliatamente lo scopo dell'Hw da realizzare, lo schema a blocchi del sistema e lo schema elettrico finale.

- Effettuare inizialmente una corretta selezione del materiale da utilizzare. Il lavoro va documentato con schemi elettrici e disegno del circuito stampato (se occorre realizzarlo). In questo caso, il disegno del circuito stampato va inserito nel CD/DVD in formato elettronico).
- Se la tesina richiede di sviluppare del Sw su un hardware speciale, ricordarsi di descrivere accuratamente le caratteristiche dell'Hw utilizzato e le modalità operative.
- Descrivere le modalità di installazione del Sw sull'Hw utilizzato

#### **Relazione:**

- La tesina **deve sempre contenere un'ampia relazione** che descriva il lavoro svolto. La relazione deve iniziare con una descrizione del problema affrontato, con la presentazione dello stato dell'arte, la spiegazione dell'approccio risolutivo utilizzato, la descrizione del Sw realizzato, le misure effettuate, ecc. Quando la simulazione prevede la realizzazione di curve**, queste non vanno solo descritte** (probabilmente si descrivono da sole) **ma vanno commentate, spiegando il comportamento ottenuto, sulla base di un ragionamento.** Cercare sempre di giustificare i risultati ottenuti, valutando eventuali comportamenti anomali.
- La relazione va deve essere presente nel CD/DVD in formato sorgente **Open Office/MS Word** ed in formato PDF. Le **figure e disegni devono essere di buona qualità** e se possibile di tipo vettoriale in modo da occupare poca memoria. Sono accettate figure in formato gif, jpeg.
- Se la tesina prevede l'uso di figure ottenute con strumenti tipo MS excel è possibile includere nella relazione la figura in formato Jpeg o gif ma le figure originali vanno conservate in una apposita cartella del CD.
- La relazione può essere presentata, **anche in formato cartaceo**, rilegata.
- Alla relazione va allegata, possibilmente, una brevissima **presentazione in formato HTML (una pagina)**, che spieghi il lavoro fatto e permetta di scaricare la documentazione prodotta.
- Tutti i **riferimenti bibliografici** utilizzati durante l'elaborazione della tesina**, vanno inseriti in una apposita lista** che deve essere raggiungibile semplicemente cliccando sul riferimento o quantomeno devono essere elencati alla fine della tesina. Se il testo del riferimento è disponibile in formato elettronica (doc, pdf, ecc.) inserire l'intero testo nel CD/DVD.
- **Tutti gli articoli consultati sull'argomento trattato, vanno inseriti sul CD/DVD anche se non utilizzati direttamente per la stesura della tesina**.
- La relazione va sempre completata da **una presentazione in power point** che sintetizzi il lavoro svolto e quando si tratta di tesine HW anche da un filmato che descriva l'assemblaggio dell'Hw, la sua configurazione ed esempi di funzionamento.

#### **How to**

L' **How-to** costituisce un indispensabile complemento della tesina e contiene tutte le informazioni necessarie per utilizzare un dispositivo o un approccio operativo o un simulatore. La presenza di un how-to è indispensabile quando si opera con un dispositivo/approccio non convenzionale perché permette agli eventuali utilizzatori del lavoro svolto di risparmiare tempo nel familiarizzare col dispositivo/approccio ed evitare tutte le difficoltà incontrate dall'esecutore della tesina. E' anche utile quando si usa un simulatore perché fornisce delle linee guida su come utilizzare il simulatore e su come realizzare delle *performance evaluation* in contesti diversi da quelli utilizzati dallo studente.

L'How-to deve essere dettagliato al massimo, e deve trattare anche dei problemi di *ovvia risoluzione* riscontrati durante il lavoro (avendoci lavorato per diverso tempo). Tali problemi potrebbero essere non scontati per un nuovo studente richiedendo una notevole quantità di tempo per essere superati.

#### **Note sulla Presentazione in Power point:**

- Le slide **devono essere con fondo bianco** o in ogni caso molto chiaro e testi in colore scuro (nero, rosso, blu, verde scuro). Da evitare l'uso del giallo o altri colori chiari, se non come sfondo nelle figure o tabelle. Se si vuole realizzare slide usando sfondi colorati, occorre sempre prevederne anche una versione con sfondo bianco.
- Numero di slide fra 20 e 40.
- Ogni slide deve contenere 8 12 righe di testo e preferibilmente disegni o grafici. Formato carattere arial; dimensione 28 per il titolo e 20 per il resto del testo. Ricordare che schemi e disegni spesso sono più esplicativi del testo.
- **Non fare slide troppo pieni o troppo vuoti**.
- Le animazioni possono essere usate sopratutto per illustrare azioni che avvengono in sequenza.
- Evitate l'uso di animazioni sul testo, che rendono spesso difficoltoso seguire l'evoluzione del lavoro.

# **Realizzazione di un Tutorial:**

- A volte viene richiesto di far precedere la tesina da un tutorial su uno specifico argomento, con lo scopo di chiarire le problematiche presenti nel lavoro da eseguire. Ciò è particolarmente importante quando si lavora su un tema innovativo, poco noto, che occorre conoscere a fondo prima di iniziare a lavorarci.
- Al fine di eliminare eventuali equivoci, ricordo che **un tutorial non è il riassunto** (copia incolla da Internet) di alcune informazioni prese su libri di testo e su qualche sito internet, ma richiede uno studio, il più possibile esaustivo dello stato dell'arte (ovvero delle conoscenze già acquisite sull'argomento), realizzato attraverso **una accurata ricerca bibliografica**, una attenta e minuziosa elaborazione e sintesi del materiale disponibile ed una pignola revisione del lavoro. Il risultato di un tutorial deve essere in forma chiara, scorrevole, privo di errori ortografici ed ovviamente corretta nei contenuti.
- La realizzazione del tutorial **inizia con una classificazione del materiale** ottenuto dalla ricerca bibliografica. Occorre dividere il materiale per argomenti, raggruppando gli articoli che affrontano un problema con strategie simili. In ogni articolo va individuata la parte centrale che descrive l'approccio usato, le sue caratteristiche ed eventuali performances offerte.
- Ogni gruppo di articoli verrà utilizzato per descrivere un approccio, confrontando le varianti presentate nei vari articoli.
- Dopo la elaborazione preliminare del materiale si passa a stilare una versione grezza del tutorial. Si inizia con una introduzione che presenta le problematiche che si intende affrontare. Si passa a descrivere i vari approcci al problema, con le varianti disponibili. Si conclude con una sintesi del lavoro svolto. **Il lavoro va rivisto e limato più volte in modo che la versione definitiva sia chiara, scorrevole e corretta.**
- **La bibliografia costituisce una componente indispensabile** in un tutorial. Ogni volta che si introduce un argomento trattato in un articolo ( o in altra fonte di informazioni quale ad esempio un sito web) occorre citare chiaramente la fonte delle informazioni, citando ad esempio gli autori o il titolo dell'articolo considerato e inserendo un richiamo al materiale originario. Tale richiamo va posto, nel corpo del tutorial, fra parentesi quadre e può essere in forma numerica (ad es. [1], [2], ecc. che è la forma più comune) o contenere il nome sintetizzato dell'autore e l'anno di pubblicazione (ad es. [JFK84], [KLA2002], ecc).
- Alla fine del tutorial, una sezione "**Riferimenti Bibliografici**" riporta l'elenco completo del materiale usato nel tutorial che va inserito nello stesso CD/DVD contenente il tutorial stesso e deve essere rintracciabile con un collegamento ipertestuale (cliccando sul riferimento).
- Eventuale altro materiale sull'argomento, non utilizzato per il tutorial va inserito nel CD/DVD in una cartella intitolata "Bibliografia" che contiene tutto il materiale reperito.

## **Come effettuare la ricerca bibliografica:**

Qualunque attività di studio e ricerca non può prescindere da una accurata ricerca bibliografica, che oggi viene effettuata quasi esclusivamente tramite internet. Nel seguito vengono forniti alcuni suggerimenti su dove reperire il materiale.

- La prima ricerca viene effettuata di solito con **i motori di ricerca**. Attenzione al fatto che in questo modo spesso si trova anche un sacco di spazzatura, inutile e che fa perdere tempo. In genere, il materiale interessante (almeno per quanto riguarda argomenti di ricerca) è in **formato PDF**. Una ricerca avanzata che permetta di scegliere il materiale in formato PDF può essere di aiuto. Ricordarsi che il motore di ricerca non è intelligente ma è solo un modo per rovistare in mezzo a tante informazioni. Per tale motivo spesso cambiando una parola nella frase utilizzata per la ricerca, si trova altro materiale interessante. Non fermarsi quindi al primo tentativo.
- Il materiale più utile viene reperito accedendo ad alcune delle case editrici che pubblicano la quasi totalità di articoli scientifici nel mondo. Mi riferisco al sito **Academic Press** (che permette di raggiungere anche materiale di altri editori), al sito **ACM** e ad **IEEE**.
- Questi siti possiedono dei potenti motori di ricerca che permettono di reperire quasi tutto l'esistente. Il materiale non è però gratuito. Se vi collegate da casa vi permetteranno di scaricare un abstract (utilissimo per selezionare il materiale) ma non l'articolo completo. In ogni caso non è un problema perché una volta selezionato il materiale lo si potrà scaricare gratuitamente, in versione completa, accedendo alle banche dati dall'interno dell'università che ha un abbonamento che consente l'accesso gratuito agli utenti. Quindi prima selezionate il materiale (magari a casa con comodo) e poi da qualche posto all'interno dell'università (es. sala studio) scaricate gli articoli selezionati.
- Ricordate che **i congressi contengono materiale più fresco delle riviste** (che in genere fanno perdere almeno un anno per la pubblicazione, spesso anche due, per cui il materiale invecchia). Da questo punto di vista, IEEE ed ACM sono la sorgente migliore.
- Per accedere alla banca dati occorre entrare nella Homepage dell'università (WWW.unict.it) ed in fondo alla pagina cliccate su "risorse elettroniche d'Ateneo" per accedere al servizio Centro Biblioteche e Documentazione. In questa pagina cliccate su "periodici elettronici".
- Per **Academic Press** occorre selezionare "browse" e poi digitare nella finestra in alto le parole chiave per la ricerca.
- Per **ACM** occorre accedere alla ACM Digital Library.
- Per **IEEE** occorre accedere a IEL/IEEE Explore
- Infine ricordate che il materiale reperito con la ricerca bibliografica perde parte del suo valore se non possiedete i riferimenti completi. Pertanto occorre sempre conoscere **il nome degli autori, il titolo, il luogo della pubblicazione (titolo della rivista o nome del congresso), l'anno e luogo di pubblicazione** e se possibile il numero di pagina. Attenzione che la sola pubblicazione non costituisce un riferimento completo per cui conservate nel CD/DVD anche tutte le informazioni accessorie, utili per reperire il materiale.

E per finire:

Segue la check-list del rispetto delle regole sopracitate. La colonna di destra conterrà una X se la relativa voce è stata soddisfatta. La tesina verrà valutata da 0 a 5 punti che si aggiungeranno a quelli derivanti dall'esame orale da 0 a 26 punti. Una tesina insoddisfacente impedirà di ottenere il massimo nella valutazione dell'esame. Il raggiungimento di 31 punti corrisponde a 30 e lode.

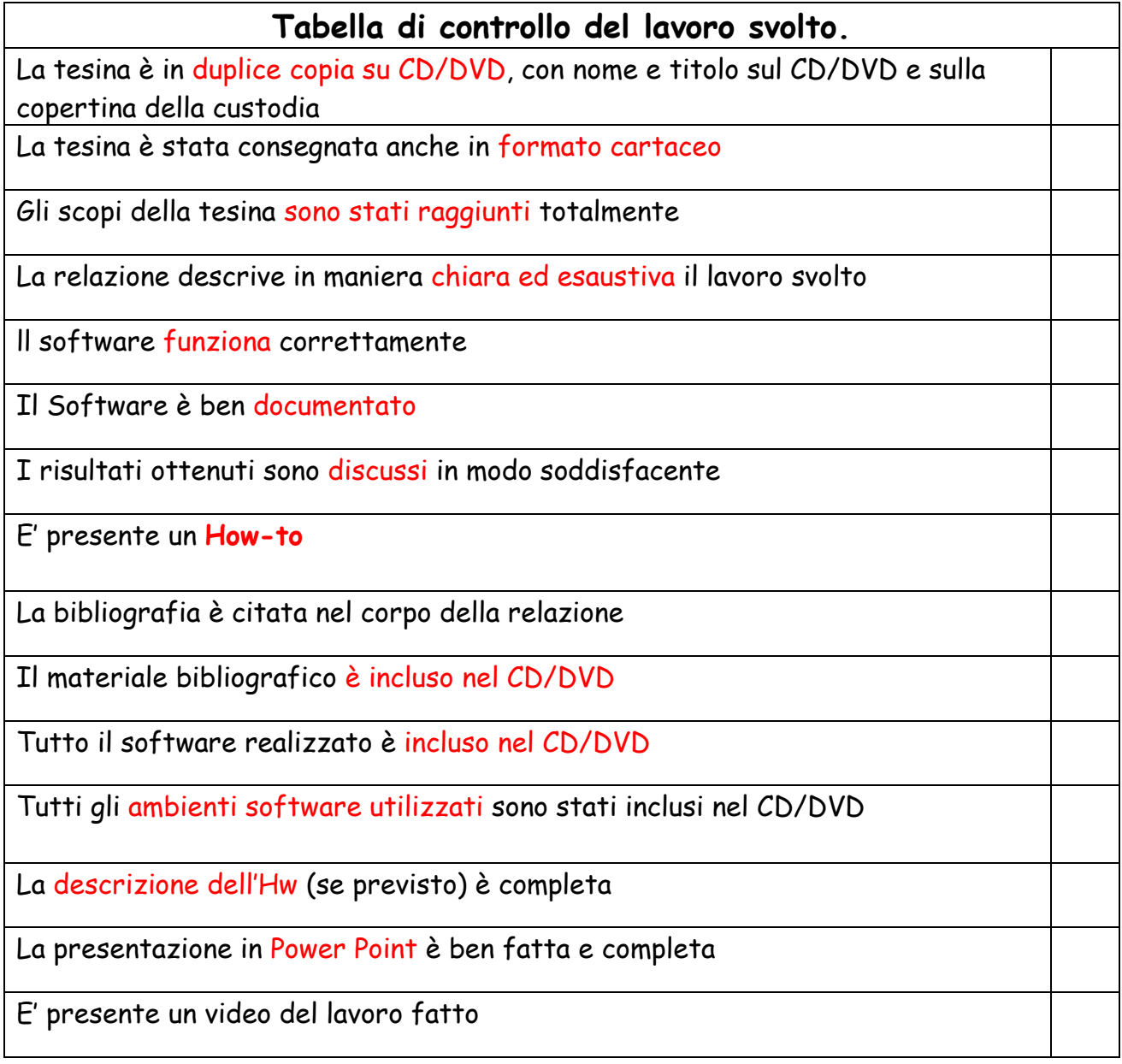